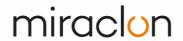

#### **US Consumer Price Index**

| US Consi | umer Pric | e Index |         |         |         |         |         |         |         | F       | Retrieved: | 03/27/24 |
|----------|-----------|---------|---------|---------|---------|---------|---------|---------|---------|---------|------------|----------|
| Year     | Jan       | Feb     | Mar     | Apr     | May     | Jun     | Jul     | Aug     | Sep     | Oct     | Nov        | Dec      |
| 2019     | 251.712   | 252.776 | 254.202 | 255.548 | 256.092 | 256.143 | 256.571 | 256.558 | 256.759 | 257.346 | 257.208    | 256.974  |
| 2020     | 257.971   | 258.678 | 258.115 | 256.389 | 256.394 | 257.797 | 259.101 | 259.918 | 260.280 | 260.388 | 260.229    | 260.474  |
| 2021     | 261.582   | 263.014 | 264.877 | 267.054 | 269.195 | 271.696 | 273.003 | 273.567 | 274.310 | 276.589 | 277.948    | 278.802  |
| 2022     | 281.148   | 283.716 | 287.504 | 289.109 | 292.296 | 296.311 | 296.276 | 296.171 | 296.808 | 298.012 | 297.711    | 296.797  |
| 2023     | 299.170   | 300.840 | 301.836 | 303.363 | 304.127 | 305.109 | 305.691 | 307.026 | 307.789 | 307.671 | 307.051    | 306.746  |
| 2024     | 308.417   | 310.326 |         |         |         |         |         |         |         |         |            |          |

Source: US Bureau of Labor Statistics

CPI for All Urban Consumers (CPI-U)

#### How to use this data:

 If the contractual baseline was March 2022, and the most recent index released was May 2022, this is how the percentage change is calculated.

$$\frac{292.296 (May'22)}{287.504 (March'22 Baseline)} = 1.0167$$

2) Subtract 1 from the number

$$1.0167 - 1 = 0.0167$$

3) Multiply by 100 to calculate the percentage change

$$0.0167 \times 100 = 1.67\%$$

4) This percentage is the percent change in inflation since the contract was signed.

# Should you wish to access this data, here is how:

- 1) Go to https://www.bls.gov/cpi/tables/supplemental-files/home.htm
- 2) Find 'Historical CPI-U, for the current month'
- 3) Select '(database)'

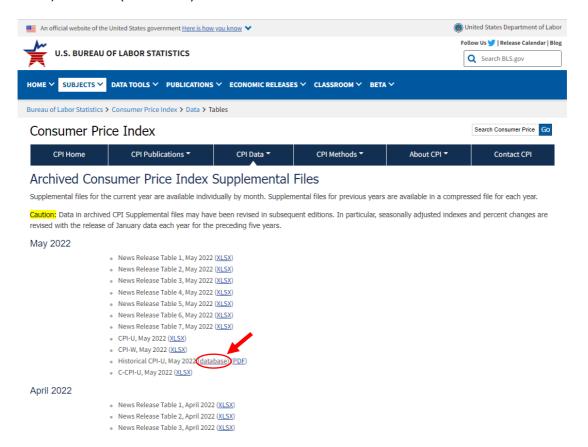

### Table set-up:

- Ensure that the settings for the table are as follows:
  - Change Output Options: From: 2015 To: Current Year

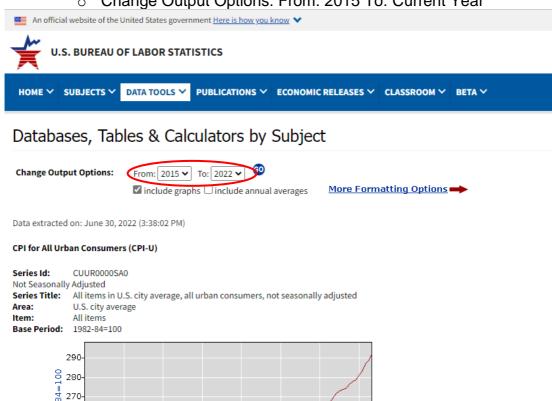

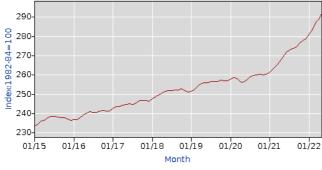

| Download xisx |         |         |         |         |         |         |         |         |         |         |         |         |         |         |
|---------------|---------|---------|---------|---------|---------|---------|---------|---------|---------|---------|---------|---------|---------|---------|
| Year          | Jan     | Feb     | Mar     | Apr     | May     | Jun     | Jul     | Aug     | Sep     | Oct     | Nov     | Dec     | HALF1   | HALF2   |
| 2015          | 233.707 | 234.722 | 236.119 | 236.599 | 237.805 | 238.638 | 238.654 | 238.316 | 237.945 | 237.838 | 237.336 | 236.525 | 236.265 | 237.769 |
| 2016          | 236.916 | 237.111 | 238.132 | 239.261 | 240.229 | 241.018 | 240.628 | 240.849 | 241.428 | 241.729 | 241.353 | 241.432 | 238.778 | 241.237 |
| 2017          | 242.839 | 243.603 | 243.801 | 244.524 | 244.733 | 244.955 | 244.786 | 245.519 | 246.819 | 246.663 | 246.669 | 246.524 | 244.076 | 246.163 |
| 2018          | 247.867 | 248.991 | 249.554 | 250.546 | 251.588 | 251.989 | 252.006 | 252.146 | 252.439 | 252.885 | 252.038 | 251.233 | 250.089 | 252.125 |
| 2019          | 251.712 | 252.776 | 254.202 | 255.548 | 256.092 | 256.143 | 256.571 | 256.558 | 256.759 | 257.346 | 257.208 | 256.974 | 254.412 | 256.903 |
| 2020          | 257.971 | 258.678 | 258.115 | 256.389 | 256.394 | 257.797 | 259.101 | 259.918 | 260.280 | 260.388 | 260.229 | 260.474 | 257.557 | 260.065 |
| 2021          | 261.582 | 263.014 | 264.877 | 267.054 | 269.195 | 271.696 | 273.003 | 273.567 | 274.310 | 276.589 | 277.948 | 278.802 | 266.236 | 275.703 |
| 2022          | 281.148 | 283.716 | 287.504 | 289.109 | 292.296 |         |         |         |         |         |         |         |         |         |

# **Downloading the data:**

1) Select '.xlsx' just above the table

Note: This information is updated monthly. Should the US Bureau of Labor Statistics make any corrections, we will correct those in the following month.